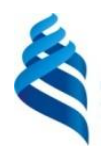

## МИНИСТЕРСТВО НАУКИ И ВЫСШЕГО ОБРАЗОВАНИЯ РОССИЙСКОЙ ФЕДЕРАЦИИ Федеральное государственное автономное образовательное учреждение высшего образования

**«Дальневосточный федеральный университет»**

(ДВФУ)

#### **ШКОЛА МЕДИЦИНЫ**

«СОГЛАСОВАНО» «УТВЕРЖДАЮ» Руководитель ОП Директор Департамента ральны «Медицинская биофизика» медицинской биохимии и биофизики Школа Туманова Д.С. мелицины \_\_\_\_\_\_\_\_\_\_\_\_\_\_\_\_\_\_\_\_\_\_ Момот Т.В. (подпись) (подпись) <u>«07» декабря 2021 г.</u>  $\frac{1}{2}$   $\frac{1}{2}$   $\frac{1}{2$ 

#### **РАБОЧАЯ ПРОГРАММА ДИСЦИПЛИНЫ Информатика и медицинская статистика Специальность 30.05.02 «Медицинская биофизика» Форма подготовки очная**

курс 1 семестр 1,2 лекции 36 час. практические занятия 72 час. лабораторные работы 0 час. в том числе с использованием МАО лек. 4 /пр. 24 час./лаб. 0 час. всего часов аудиторной нагрузки 108 час. в том числе с использованием МАО 28 час. самостоятельная работа 36 час. в том числе на подготовку к экзамену 0 час. контрольные работы (количество) не предусмотрены курсовая работа / курсовой проект не предусмотрены зачет 1 семестр зачет с оценкой 2 экзамен не предусмотрен

Рабочая программа составлена в соответствии в соответствии с требованиями Федерального государственного образовательного стандарта высшего образования – специалитет по специальности **30.05.02 Медицинская биофизика**, утвержденного приказом Министерства науки и высшего образования Российской Федерации от 13 августа 2020 г. № 1002.

Рабочая программа обсуждена на заседании Департамента общественного здоровья и профилактической медицины, протокол № 1 от «13» сентября 2021 г. Директор Департамента: к.м.н., доцент Морева В.Г. Составители: к.т.н., доцент Дегтярёва Н.Е.

> Владивосток 2021

#### **Оборотная сторона титульного листа РПУД**

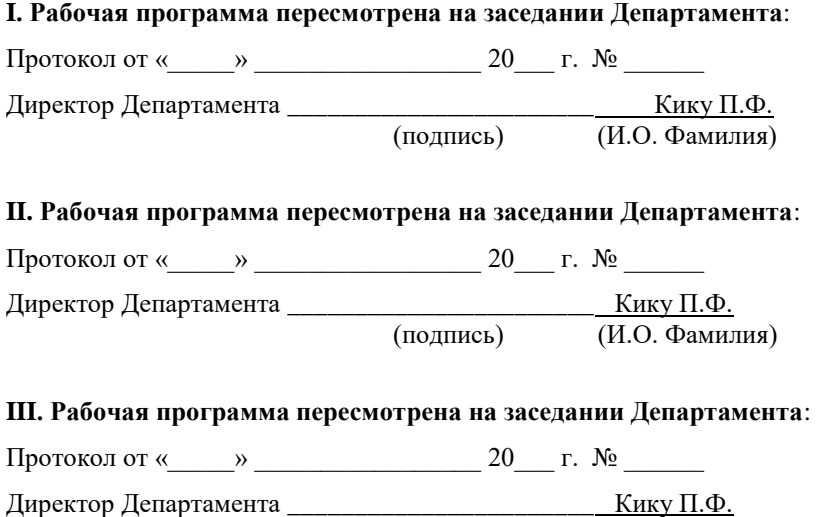

# Протокол от «\_\_\_\_\_» \_\_\_\_\_\_\_\_\_\_\_\_\_\_\_\_\_ 20\_\_\_ г. № \_\_\_\_\_\_

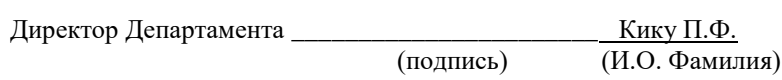

(подпись) (И.О. Фамилия)

**IV. Рабочая программа пересмотрена на заседании Департамента**:

#### **1. Цели и задачи освоения дисциплины:**

Цель: формирование у обучающихся углубленных знаний и практических навыков статистической обработки медико-биологических данных и применения информационных технологий, необходимых для осуществления высококвалифицированной профессиональной деятельности, а также решения профессиональных задач в области самостоятельной научно-исследовательской деятельности.

Задачи:

- рассмотреть достижения науки и практики в области информатики и медицинской статистики;

- сформировать умения в освоении статистического анализа и новейших информационных технологий, необходимых для самостоятельной научно исследовательской и профессиональной деятельности;

- приобрести навыки проведения прикладных исследований с использованием статистических методов средствами прикладных программных средств.

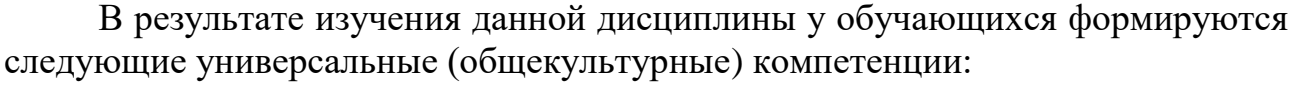

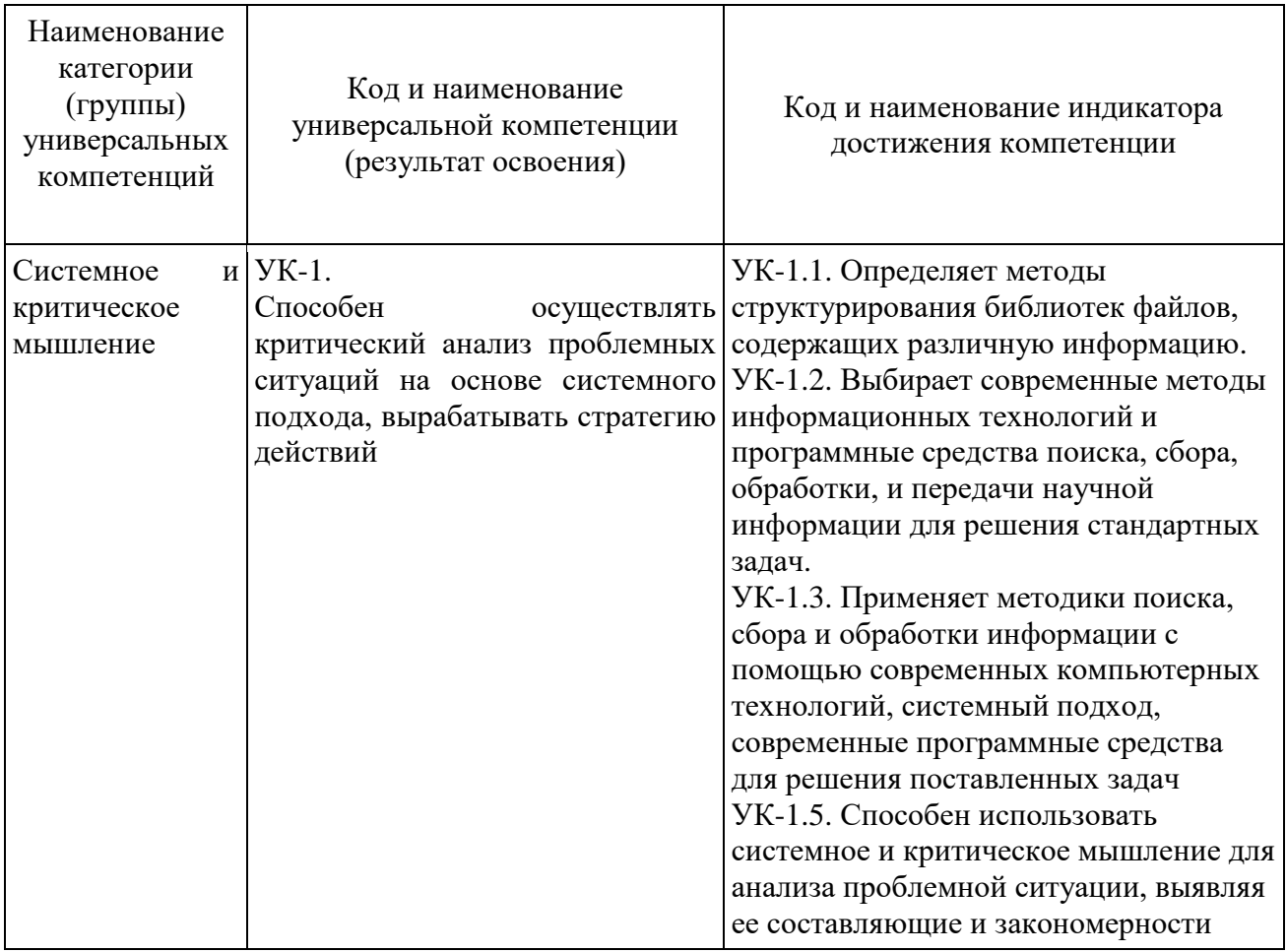

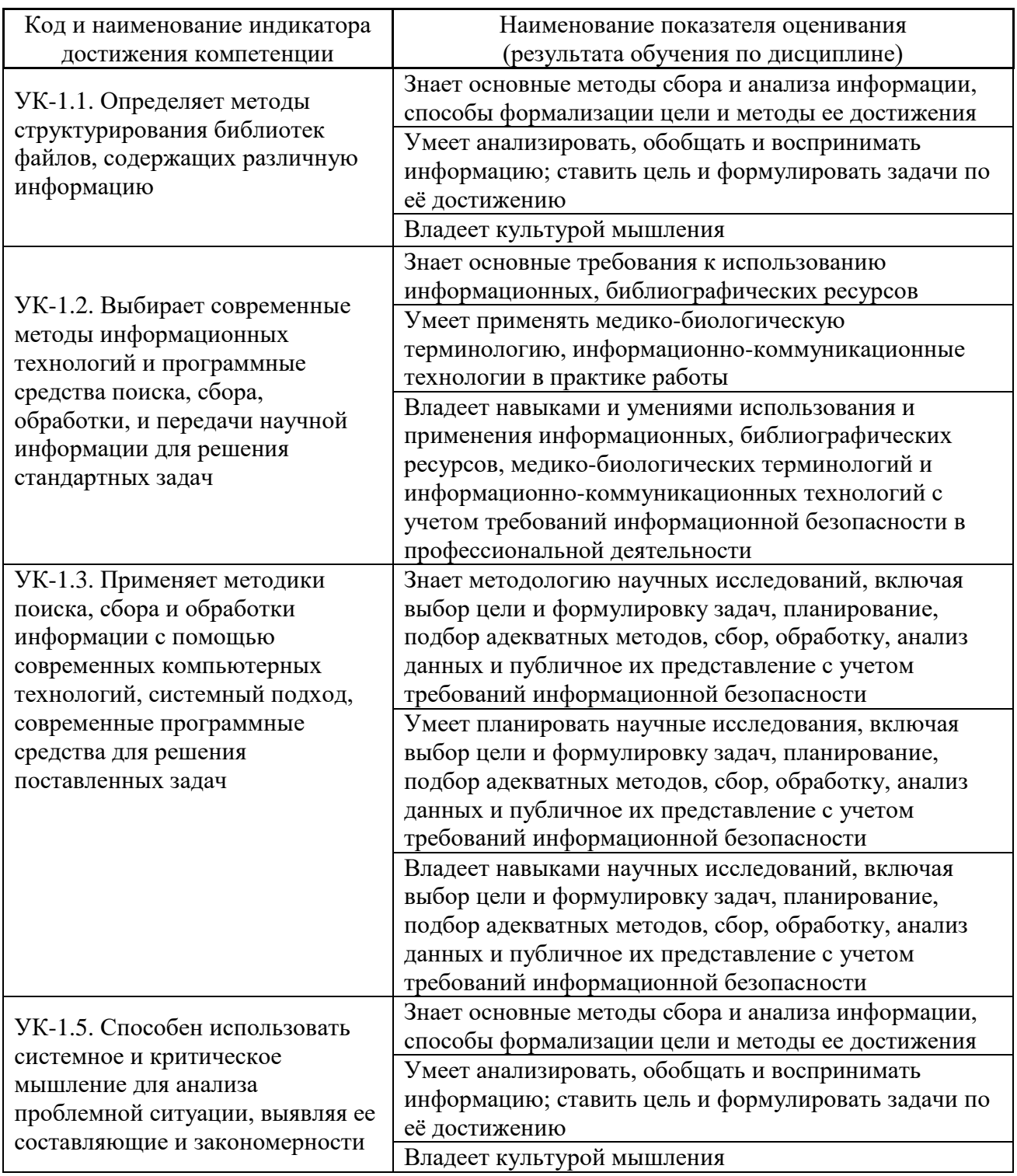

В результате изучения данной дисциплины у обучающихся формируются следующие общепрофессиональные компетенции:

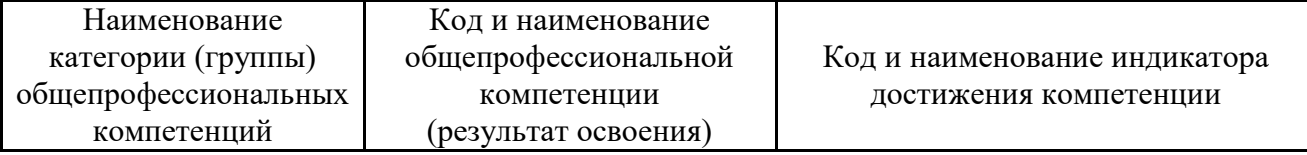

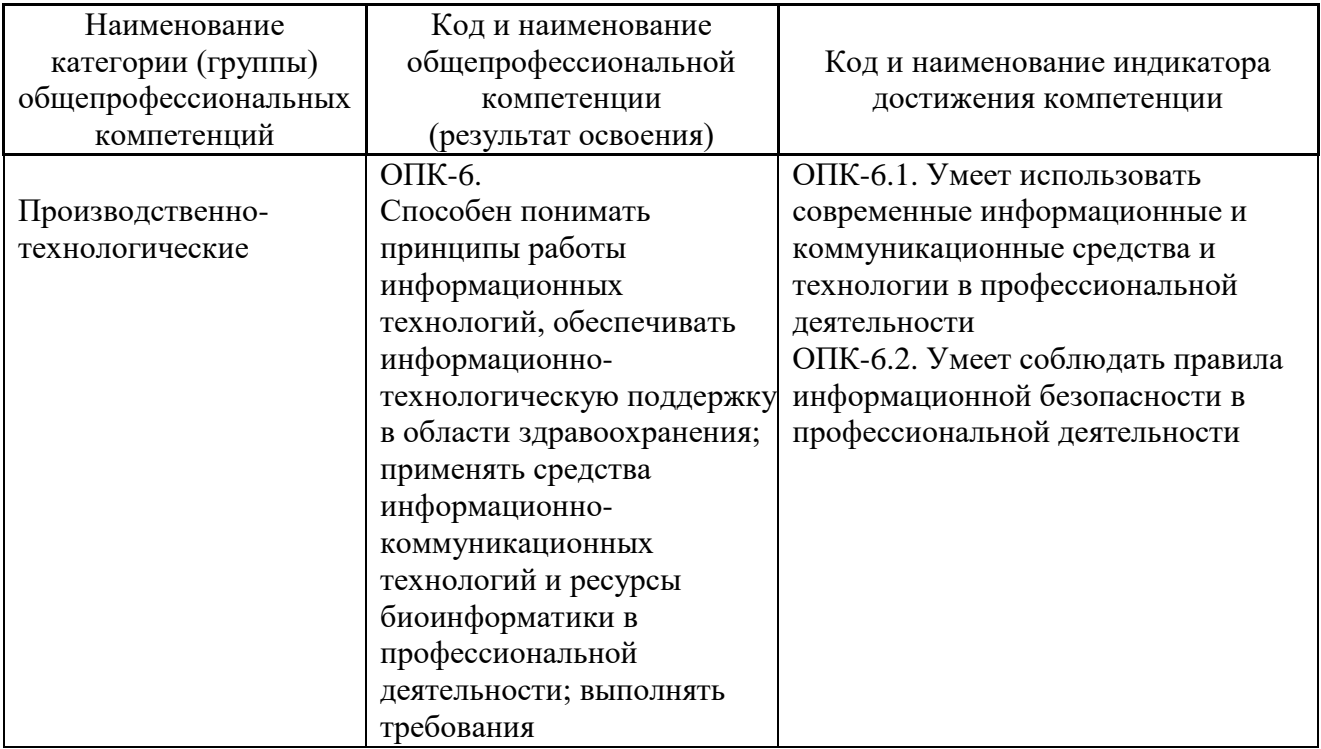

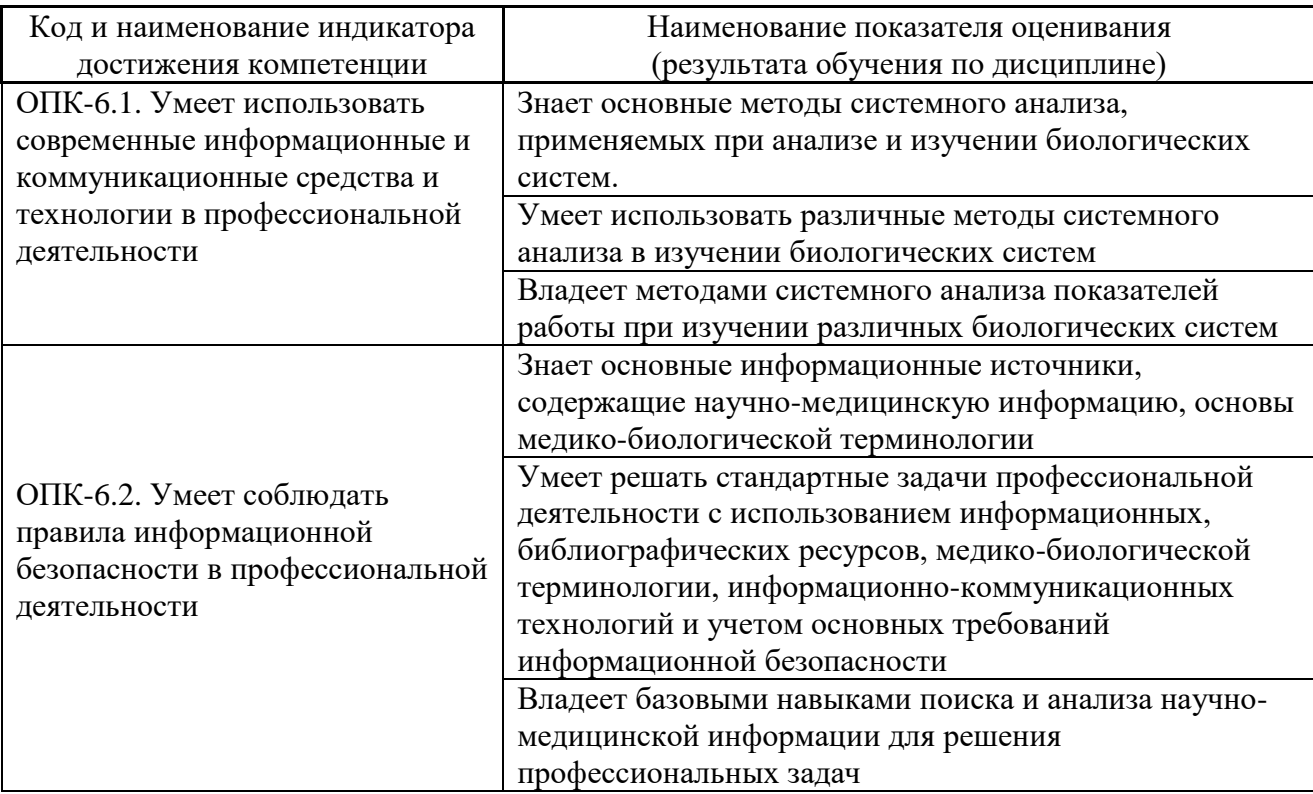

В результате изучения данной дисциплины у обучающихся формируются следующие профессиональные компетенции:

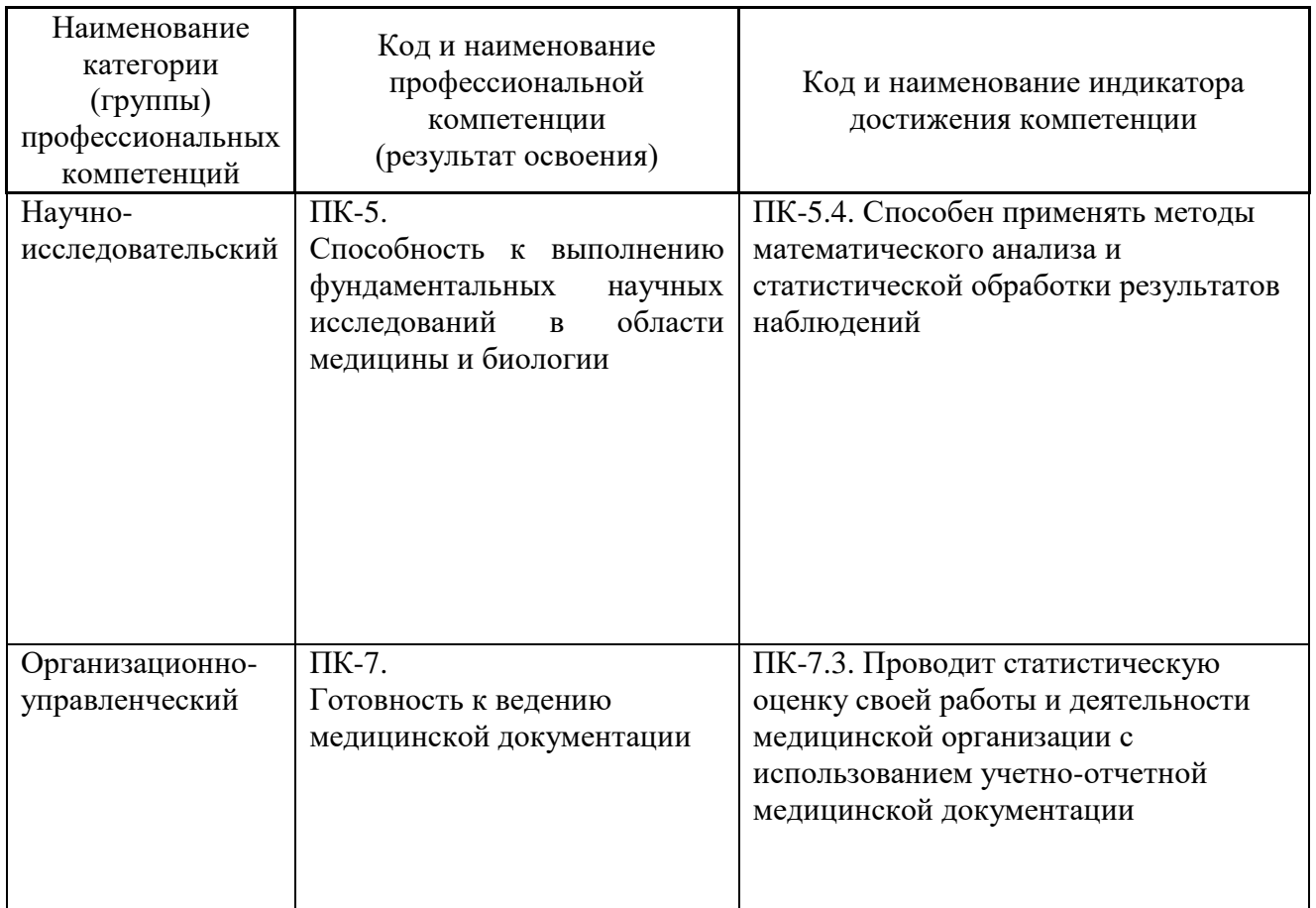

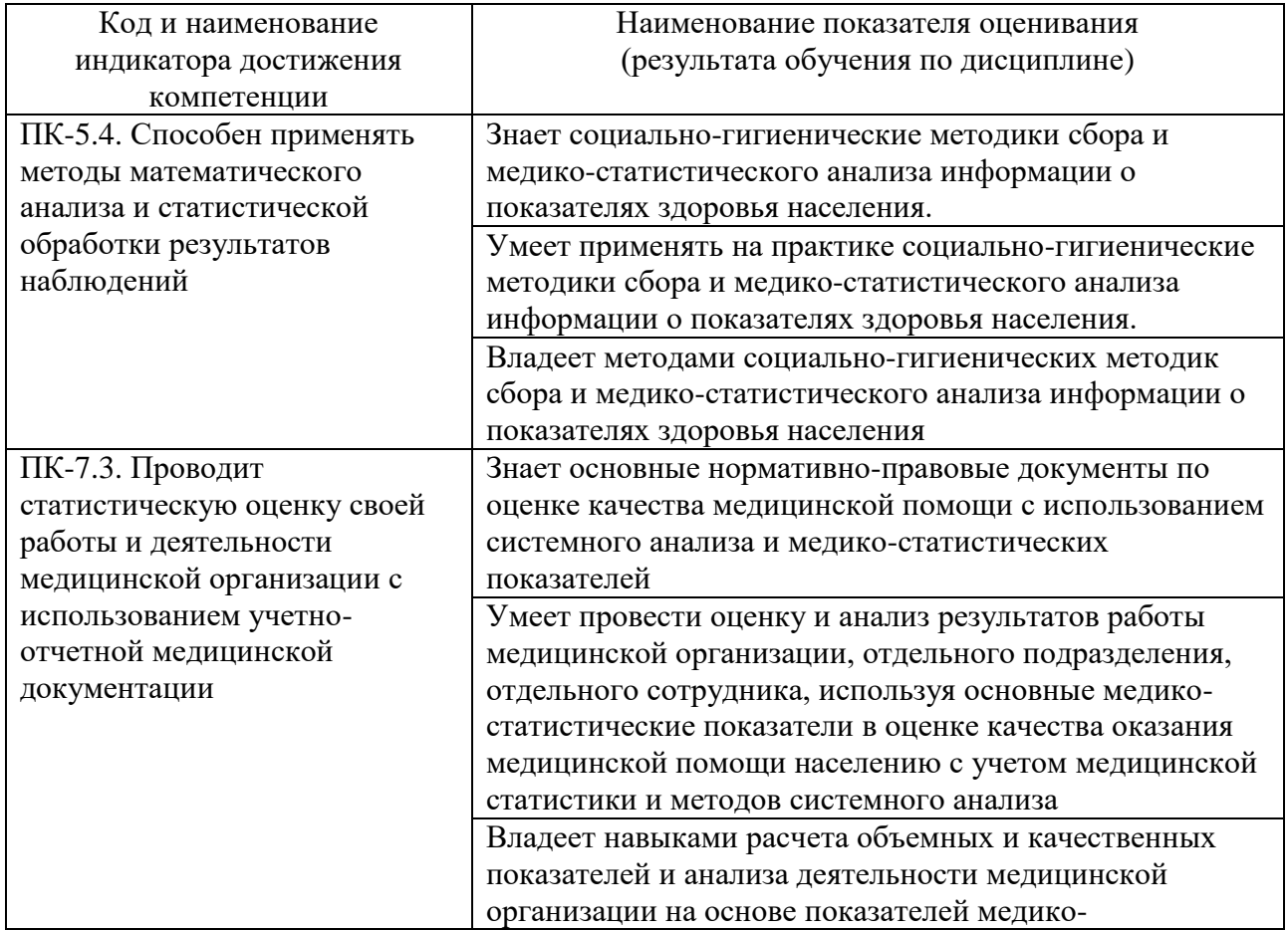

![](_page_6_Picture_255.jpeg)

## 2. Трудоёмкость дисциплины и видов учебных занятий по дисциплине

Общая трудоемкость дисциплины составляет 4 зачётные единицы (144 академических часа).

(1 зачетная единица соответствует 36 академическим часам)

Видами учебных занятий и работы обучающегося по дисциплине являются:

![](_page_6_Picture_256.jpeg)

#### Структура дисциплины:

Форма обучения – очная.

![](_page_6_Picture_257.jpeg)

Для формирования вышеуказанных компетенций в рамках дисциплины «Информатика и медицинская статистика» используются методы активного обучения: опрос, дискуссии, вычислительный эксперимент, компьютерное моделирование.

# **I. СТРУКТУРА И СОДЕРЖАНИЕ ТЕОРЕТИЧЕСКОЙ ЧАСТИ КУРСА**

#### **Лекционные занятия**

## **(36 часов, в том числе с использованием МАО – 4 часа) Раздел 1. Информатика. Общие понятия (4 час.)**

#### **Тема 1. Общие характеристики информационных процессов (2 час.)**

Информационные процессы. Сбор, обработка данных, передача и хранение данных. Понятие архитектуры компьютера. История развития и эволюция компьютеров. Состав технических средств компьютерной системы. Центральный процессор, оперативная память, системная магистраль, внешние устройства (внешняя память, устройства ввода/вывода). Базовые устройства.

# **Тема 2. Операционная система Windows. Информационная безопасность (2 час.)**

Основные положения. Операционная система ОС. Интерфейс ОС Windows, настройки интерфейса. Работа с утилитами. Инструментарий ОС. Служебные и стандартные программы Windows. Информационная безопасность (ИБ) и ее составляющие. Угрозы безопасности информации и их классификация. Основные виды защищаемой информации.

## **Раздел 2. Пакет прикладных программ Microsoft Office (14 час.) Тема 1. Microsoft Word (4 час.)**

Основные функции текстового редактора. Файловые операции, форматирование документов. Графика и текстовые эффекты. Работа с надписями, иллюстрациями, таблицами, диаграммами. Работа с формулами. Работа с колонками газетного стиля.

#### **Тема 2. Microsoft Excel (6 час.)**

Составление таблиц данных, вычисления в таблицах, элементарная сортировка, графическое представление данных. Работа с диаграммами и рисунками. Работа со списком, сортировка, использование фильтров. Работа с формулами и функциями, логические выражения, относительные и абсолютные ссылки. Трехмерные ссылки, консолидация данных. Создание сводной таблицы, функция «если», проведение анализа документа. Защита ячеек, листов и рабочих книг. Базы данных в Excel**.**

#### **Тема 3. Microsoft PowerPoint (4 час)**

Понятие презентации, основные типы файлов. Интерфейс программы. Создание презентации, создание слайдов. Вставка объектов; графических, таблиц, диаграмм, звуковых и видео объектов. Применение анимации.

**Раздел 3. Случайные величины и их числовые характеристики (14 час.)**

#### **Тема 1. Измерения. Основы теории вероятности (4 час.)**

Типы измерений. Истинные значения и ошибки Надежность и валидность Смещение измерений**.** Классическое определение вероятности, комбинаторные формулы. Дискретные и непрерывные случайные величины, числовые характеристики.

### **Тема 2. Статистический вывод (2 час.)**

Распределения вероятностей. Независимые и зависимые переменные. Генеральные совокупности и выборки. Теорема центрального предела. Проверка гипотез. Доверительные интервалы. Значения p, Z-статистика Преобразования данных. Виды средних величин. Способы вычисления средних величин. Анализ общественного здоровья

# **Тема 3. Описательная статистика и графическое представление данных. Категориальные данные (2 час.)**

Генеральные совокупности и выборки. Меры центральной тенденции. Меры разброса. Выбросы. Графические методы. Столбчатые диаграммы. Двумерные диаграммы. R×C-таблицы. Распределение хи-квадрат. Тест хиквадрат. Точный тест Фишера. Парный тест МакНемара. Пропорции: большие выборки. Корреляции для категориальных данных. Порядковые переменные. Шкала Лайкерта и шкалы семантического дифференциала. *t*- критерий, коэффициент корреляции Пирсона.

### **Тема 4. Введение в регрессию и дисперсионный анализ (4 час.)**

Общая линейная модель. Линейная регрессия. Дисперсионный анализ (ANOVA). Расчет простой регрессии вручную. Многофакторный дисперсионный анализ. Модели множественной регрессии. Факторный, кластерный и дискриминантный анализы

#### **Тема 5. Статистика в медицине и эпидемиологии (2час.)**

Показатели заболеваемости. Отношение рисков. Отношение шансов. Искажение, послойный анализ и коэффициент Мантеля–Гензеля. Анализ мощности. Вычисление размера выборки.

# **Раздел 4. Пакет программ SPSS. Профессиональный статистический анализ данных (4 час.)**

### **Тема 1. Общий обзор SPSS (2 час.)**

Создание и редактирование файлов данных. Управление данными. Диаграммы, частоты, описательные статистики. Критерий хи-квадрат, средние значения, сравнение двух средних

### **Тема 2. Анализ данных (2 час.)**

Дисперсионный анализ: однофакторный, многофакторный, многомерный.

Регрессия: простая линейная, множественная. Анализ надежности. Кластерный и факторный анализ.

# **II. СТРУКТУРА И СОДЕРЖАНИЕ ПРАКТИЧЕСКОЙ ЧАСТИ КУРСА**

### **Практические занятия**

### **(72 часа, в том числе с использованием МАО – 24 часа)**

#### **1 семестр**

## **Занятие 1. Основы работы в операционной системе (2 час.)**

Цель занятия – приобретение навыков работы в операционной системе Windows.

1. Краткая теоретическая справка.

2. Задание.

3. Технология выполнения задания.

4. Отчет.

# **Занятие 2-3. Использование стандартных программ операционной системы Windows (4 час.)**

Цель занятия – изучение возможностей стандартных программ при работе с информацией в операционной системе Windows.

1. Краткая теоретическая справка.

2. Задание.

3. Технология выполнения задания.

4. Отчет.

# **Занятие 4. Microsoft Word. Настройка стилей. Работа с текстом (2 час.)**

Цель занятия – освоение приемов работы подготовки текстовых документов.

1. Краткая теоретическая справка.

2. Задание.

3. Технология выполнения задания.

4. Отчет.

## **Занятие 5-6. Microsoft Word. Работа с таблицами, формулами, диаграммами и рисунками (4 час.)**

Цель занятия – освоение приемов работы со встроенными объектами.

1. Краткая теоретическая справка.

2. Задание.

3. Технология выполнения задания.

4. Отчет.

**Занятие 7-8. Microsoft Excel. Работа с формулами. Использование абсолютной и относительной адресации. Математические функции (4 час.)**

Цель занятия – освоение приемов работы в электронной таблице.

- 1. Краткая теоретическая справка.
- 2. Задание.
- 3. Технология выполнения задания.
- 4. Отчет.

# **Занятие 9. Microsoft Excel. Использование функций для работы с данными типа Текст и Дата/ Время (2 час.)**

Цель занятия – освоение приемов работы в электронных таблицах.

- 1. Краткая теоретическая справка.
- 2. Задание.
- 3. Технология выполнения задания.
- 4. Отчет.

# **Занятие 10. Microsoft Excel. Построение диаграмм (2 час.)**

Цель занятия – освоение приемов работы в электронных таблицах.

- 1. Краткая теоретическая справка.
- 2. Задание.
- 3. Технология выполнения задания.
- $4.$  Отчет.

# **Занятие 11-14. Microsoft Excel. Вычислительные задачи (8 час.)**

Цель занятия – освоение приемов работы в электронных таблицах.

- 1. Краткая теоретическая справка.
- 2. Задание.
- 3. Технология выполнения задания.
- 4. Отчет.

# **Занятие 15-17. Microsoft PowerPoint (6 час.)**

Цель занятия – освоение приемов работы c презентациями.

- 1. Краткая теоретическая справка.
- 2. 2. Задание.
- 3. 3. Технология выполнения задания.
- 4. 4. Отчет.

# **Занятие 18. Сервисы Интернет. Обзорный урок (2час.)**

Цель занятия – освоение приемов работы в среде Интернет.

- 1. Краткая теоретическая справка.
- 2. 2. Задание.
- 3. 3. Технология выполнения задания.
- 4. 4. Отчет.

# **2 семестр**

# **Занятие 1-2. Формулы комбинаторики. Основы вероятности (4 час.)**

Цель занятия –закрепить основные понятия теории комбинаторики, основные понятия теории вероятностей.

- 1. Краткая теоретическая справка.
- 2. 2. Задание.
- 3. 3. Технология выполнения задания.
- 4. 4. Отчет.

#### **Занятие 3-4. Дискретные и непрерывные случайные величины (4час.)**

Цель занятия – составление законов распределения случайных величин, вычисление основных характеристик.

- 1. Краткая теоретическая справка.
- 2. 2. Задание.
- 3. 3. Технология выполнения задания.
- 4. 4. Отчет.

## **Занятие 5-6. Статистическая оценка параметров распределения. (4 час.)**

Цель занятия – выборочные средние, статистические оценки, виды оценок.

- 1. Краткая теоретическая справка.
- 5. 2. Задание.
- 6. 3. Технология выполнения задания.
- 7. 4. Отчет.

# **Занятие 7-8. Нормальное распределение, распределения хи-квадрат, Фишера (4 час.)**

Цель занятия – построение доверительных интервалов.

- 1. Краткая теоретическая справка.
- 2. 2. Задание.
- 3. 3. Технология выполнения задания.
- 4. 4. Отчет.

### **Занятие 9-10. Корреляционно-регрессионный анализ (4 час.)**

Цель занятия – познакомиться с моделями и методами регрессионного анализа. Научить находить уравнение регрессии для значений уровня заболеваемости.

- 1. Краткая теоретическая справка
- 2. Задание.
- 3. Технология выполнения задания.
- 4. Отчет.

## **Занятие 11-12. Проверка статистических гипотез (4 час.)**

Цель занятия – закрепить основные понятия теории проверки гипотез о законе распределения. Освоить методику проверки гипотезы о законе распределения при изучении общественного здоровья.

1. Краткая теоретическая справка.

2. Задание.

3. Технология выполнения задания.

4. Отчет.

# **Занятие 13-14. Анализ зависимостей статистических показателей (4 час.)**

Цель занятия – показать значение зависимостей между статистическими показателями для изучения общественного здоровья, деятельности системы (организаций) здравоохранения, в клинической практике.

1. Краткая теоретическая справка.

2. Задание.

3. Технология выполнения задания.

4. Отчет.

### **Занятие 15-17. Пакет статистических программ SPSS (6 час.)**

Цель занятия – Цель занятия – показать использование пакета прикладных программ SPSS для анализа общественного здоровья, деятельности системы (учреждений) здравоохранения и в клинической практике.

Краткая теоретическая справка.

- 1. Задание.
- 2. Технология выполнения задания.
- 3. Отчет.

**Занятие 18. Обзорный урок (2 час.)**

### **Лабораторные работы**

Не предусмотрены учебным планом дисциплины.

# **III. УЧЕБНО- МЕТОДИЧЕСКОЕ ОБЕСПЕЧЕНИЕ САМОСТОЯТЕЛЬНОЙ РАБОТЫ ОБУЧАЮЩИХСЯ**

Учебно - методическое обеспечение самостоятельной работы по дисциплине «Информатика и медицинская статистика» включает в себя:

 план-график выполнения самостоятельной работы по дисциплине, в том числе примерные нормы времени на выполнение по каждому заданию;

 характеристика заданий для самостоятельной работы обучающихся и методические рекомендации по их выполнению;

 требования к представлению и оформлению результатов самостоятельной работы;

критерии оценки выполнения самостоятельной работы.

План - график выполнения самостоятельной работы по дисциплине

![](_page_13_Picture_233.jpeg)

# **Характеристика заданий для самостоятельной работы обучающихся и методические рекомендации по их выполнению**

Задания и методические рекомендации для самостоятельной работы обеспечивают подготовку отчетов к самостоятельным работам.

## **Требования к представлению и оформлению результатов самостоятельной работы**

Результаты самостоятельной работы отражаются в электронных отчетах по практическим работам.

К представлению и оформлению отчетов по практическим работам предъявляются следующие требования.

Структура отчета по практической работе

Отчеты по практическим работам представляются в электронной форме, подготовленные как текстовые документы в редакторе MSWord.

Отчет по работе должен быть обобщающим документом, включать всю информацию по выполнению заданий, в том числе, построенные диаграммы, таблицы, приложения, список литературы и (или) расчеты, сопровождая необходимыми пояснениями и иллюстрациями в виде схем, экранных форм («скриншотов») и т. д.

Структурно отчет по лабораторной работе, как текстовый документ, комплектуется по следующей схеме:

 *Титульный лист* – *обязательная* компонента отчета, первая страница отчета, по принятой для лабораторных работ форме (титульный лист отчета должен размещаться в общем файле, где представлен текст отчета);

 *Исходные данные, предоставленные для выполнения заданий* – обязательная компонента отчета, с новой страницы, содержат указание варианта, темы и т.д.);

 *Основная часть* – материалы выполнения заданий, разбиваются по рубрикам, соответствующих заданиям работы, с иерархической структурой: разделы – подразделы – пункты – подпункты и т. д.

Рекомендуется в основной части отчета заголовки рубрик (подрубрик) давать исходя из формулировок заданий, в форме отглагольных существительных;

 *Выводы* – обязательная компонента отчета, содержит обобщающие выводы по работе (какие задачи решены, оценка результатов, что освоено при выполнении работы);

 *Список литературы* – обязательная компонента отчета, с новой страницы, содержит список источников, использованных при выполнении

работы, включая электронные источники (список нумерованный, в соответствии с правилами описания библиографии);

 *Приложения* – необязательная компонента отчета, с новой страницы, содержит дополнительные материалы к основной части отчета.

Оформление отчета по практической работе

Отчет по лабораторной работе относится к категории «*письменная работа***»**, оформляется *по правилам оформления письменных работ студентами ДВФУ*.

Необходимо обратить внимание на следующие аспекты в оформлении отчетов работ:

набор текста;

структурирование работы;

 оформление заголовков всех видов (рубрик-подрубрик-пунктовподпунктов, рисунков, таблиц, приложений);

• оформление перечислений (списков с нумерацией или маркировкой);

• оформление таблиц;

 оформление иллюстраций (графики, рисунки, фотографии, схемы, «скриншоты»);

• набор и оформление математических выражений (формул);

 оформление списков литературы (библиографических описаний) и ссылок на источники, цитирования.

#### Набор текста

Набор текста осуществляется на компьютере, в соответствии со следующими требованиями:

- печать – на одной стороне листа белой бумаги формата  $A4$  (размер 210) на 297 мм.);

- интервал межстрочный – полуторный;

- шрифт – Times New Roman;

- размер шрифта - 14 пт., в том числе в заголовках (в таблицах допускается 10-12 пт.);

- выравнивание текста – «по ширине»;

- поля страницы левое  $-25-30$  мм., правое  $-10$  мм., верхнее и нижнее  $-20$ мм.;

- нумерация страниц – в правом нижнем углу страницы (для страниц с книжной ориентацией), сквозная, от титульного листа до последней страницы, арабскими цифрами (первой страницей считается титульный лист, на котором номер не ставиться, на следующей странице проставляется цифра «2» и т. д.).

- режим автоматического переноса слов, за исключением титульного листа и заголовков всех уровней (перенос слов для отдельного абзаца блокируется средствами MSWord с помощью команды «Формат» – абзац при выборе опции «запретить автоматический перенос слов»).

Если рисунок или таблица размещены на листе формата больше А4, их следует принимать как одну страницу. Номер страницы в этих случаях допускается не проставлять.

Список литературы и все *приложения* включаются в общую в сквозную нумерацию страниц работы.

Рекомендации по оформлению графического материала, полученного с экранов в виде «скриншотов»

Графические копии экрана («скриншоты»), отражающие графики, диаграммы моделей, схемы, экранные формы и т. п. должны отвечать требованиям визуальной наглядности представления иллюстративного материала, как по размерам графических объектов, так и разрешающей способности отображения текстов, цветовому оформлению и другим важным пользовательским параметрам.

Рекомендуется в среде программного приложения настроить «экран» на параметры масштабирования и размещения снимаемых для иллюстрации объектов. При этом необходимо убрать «лишние» окна, команды, выделения объектов и т. п.

В перенесенных в отчет «скриншотах» рекомендуется «срезать» ненужные области, путем редактирования «изображений», а при необходимости отмасштабировать их для заполнения страницы отчета «по ширине».

«Скриншоты» в отчете оформляются как рисунки, с заголовками, помещаемыми ниже области рисунков, а в тексте должны быть ссылки на указанные рисунки.

### Критерии оценки выполнения самостоятельной работы

Оценивание практических работ проводится по критериям:

• полнота и качество выполненных заданий;

• владение методами и приемами компьютерного моделирования в исследуемых вопросах, применение инструментария программных средств;

• качество оформления отчета, использование правил и стандартов оформления текстовых и электронных документов;

• использование данных отечественной и зарубежной литературы, источников Интернет, информации нормативно - правового характера и передовой практики;

• отсутствие фактических ошибок, связанных с пониманием проблемы.

![](_page_17_Picture_36.jpeg)

# ІУ КОНТРОЛЬ ДОСТИЖЕНИЯ ЦЕЛЕЙ КУРСА

![](_page_18_Picture_355.jpeg)

![](_page_19_Picture_340.jpeg)

![](_page_20_Picture_16.jpeg)

Типовые контрольные задания, методические материалы, определяющие процедуры оценивания знаний, умений и навыков и (или) опыта деятельности, а также качественные критерии оценивания, которые описывают уровень сформированности компетенций, представлены в разделе VIII.

 $\ddot{\phantom{0}}$ 

# **V СПИСОК УЧЕБНОЙ ЛИТЕРАТУРЫ И ИНФОРМАЦИОННО-МЕТОДИЧЕСКОЕ ОБЕСПЕЧЕНИЕ ДИСЦИПЛИНЫ**

#### **Основная литература**

*(электронные и печатные издания)*

1. Кулаичев А.П. Методы и средства комплексного анализа данных: учебное пособие для вузов / А. П. Кулаичев. Москва: [Форум]: Инфра-М, 2014.  $-511$  c.

ЭК НБ ДВФУ:

<http://lib.dvfu.ru:8080/lib/item?id=chamo:795113&theme=FEFU>

2. Вараксин А.Н. Статистические модели с коррелированными предикторами в экологии и медицине / А. Н. Вараксин, В. Г. Панов, Ю. И. Казмер; Институт промышленной экологии УРО РАН.- Изд-во Уральского университета, 2011. – 141 с.

ЭК НБ ДВФУ:

<http://lib.dvfu.ru:8080/lib/item?id=chamo:420808&theme=FEFU>

3. Козлов А.Ю. Статистический анализ данных в MS Excel. Издательский Дом "ИНФРА-М", 2012. – 320 с.

#### ЭБС ZNANIUM:

<https://lib.dvfu.ru:8443/lib/item?id=Znanium:Znanium-238654&theme=FEFU>

4. Наследов А. SPSS 19: профессиональный статистический анализ данных: [практическое руководство] / А. Наследов. Санкт-Петербург: Питер ,  $2011. - 399$  c.

ЭК НБ ДВФУ:

<http://lib.dvfu.ru:8080/lib/item?id=chamo:418994&theme=FEFU>

5. Лемешко Б. Ю. Статистический анализ данных, моделирование и исследование вероятностных закономерностей. Компьютерный подход. ООО "Научно-издательский центр ИНФРА-М, 2011. – 888 с.

ЭБС ZNANIUM:

<http://lib.dvfu.ru:8080/lib/item?id=Znanium:Znanium-515227&theme=FEFU>

#### **Дополнительная литература**

*(печатные и электронные издания)*

1. Омельченко В.П., Демидова А.А. Медицинская информатика. – М.: ГЕОТАР – Медиа. 2016. – 528 с.

ЭК НБ ДВФУ:

<http://www.studmedlib.ru/book/ISBN9785970436455.html>

2. Статистические методы анализа в здравоохранении. Краткий курс лекций. Подготовлены авторским коллективом в составе: д.м.н., проф. Леонов С.А., при участии к.м.н. Вайсман Д.Ш., Моравская С.В, Мирсков Ю.А. - М.: ИД "Менеджер здравоохранения", 2011. - 172 с.

ЭК НБ ДВФУ: [http://lib.dvfu.ru:8080/lib/item?id=Geotar:/usr/vtls/ChamoHome/visualizer/dat](http://lib.dvfu.ru:8080/lib/item?id=Geotar:/usr/vtls/ChamoHome/visualizer/data_geotar/geotar.xml.part1571..xml&theme=FEFU) [a\\_geotar/geotar.xml.part1571..xml&theme=FEFU](http://lib.dvfu.ru:8080/lib/item?id=Geotar:/usr/vtls/ChamoHome/visualizer/data_geotar/geotar.xml.part1571..xml&theme=FEFU)

# **Перечень ресурсов информационно-телекоммуникационной сети «Интернет»**

1. Учебные материалы

[http://vmede.org/sait/?page=9&id=Obshesyvennoe\\_3d\\_rukovodstvo\\_medik\\_2](http://vmede.org/sait/?page=9&id=Obshesyvennoe_3d_rukovodstvo_medik_2012&menu=Obshesyvennoe_3d_rukovodstvo_medik_2012) [012&menu=Obshesyvennoe\\_3d\\_rukovodstvo\\_medik\\_2012](http://vmede.org/sait/?page=9&id=Obshesyvennoe_3d_rukovodstvo_medik_2012&menu=Obshesyvennoe_3d_rukovodstvo_medik_2012) [https://kpfu.ru/docs/F1363895552/Word\\_2010.pdf](https://kpfu.ru/docs/F1363895552/Word_2010.pdf) [https://kpfu.ru/docs/F154316488/Excel\\_2010.pdf](https://kpfu.ru/docs/F154316488/Excel_2010.pdf) <http://geodesy-book.narod.ru/Informatics/VBA.pdf>

# **Перечень информационных технологий и программного обеспечения**

При осуществлении образовательного процесса по дисциплине используется общее программное обеспечение компьютерных учебных классов (Windows XP, Microsoft Office и др.).

# **VI. МЕТОДИЧЕСКИЕ УКАЗАНИЯ ПО ОСВОЕНИЮ ДИСЦИПЛИНЫ**

**Планирование и организация времени, отведенного на изучение дисциплины.** Приступить к освоению дисциплины следует незамедлительно в самом начале учебного семестра. Рекомендуется изучить структуру и основные положения Рабочей программы дисциплины. Обратить внимание, что кроме аудиторной работы (лекции, практические занятия) планируется самостоятельная работа, итоги которой влияют на окончательную оценку по итогам освоения учебной дисциплины. Все задания (аудиторные и самостоятельные) необходимо выполнять и предоставлять на оценку в соответствии с графиком.

В процессе изучения материалов учебного курса предлагаются следующие формы работ: чтение лекций, практические занятия, задания для самостоятельной работы.

*Лекционные занятия* ориентированы на освещение вводных тем в каждый раздел курса и призваны ориентировать студентов в предлагаемом материале, заложить научные и методологические основы для дальнейшей самостоятельной работы студентов.

*Практические занятия* акцентированы на наиболее принципиальных и проблемных вопросах курса и призваны стимулировать выработку

практических умений.

Особо значимой для профессиональной подготовки студентов является *самостоятельная работа* по курсу. В ходе этой работы студенты отбирают необходимый материал по изучаемому вопросу и анализируют его. Студентам необходимо ознакомиться с основными источниками, без которых невозможно полноценное понимание проблематики курса.

Освоение курса способствует развитию навыков обоснованных и самостоятельных оценок фактов и концепций. Поэтому во всех формах контроля знаний, особенно при сдаче зачета, внимание обращается на понимание проблематики курса, на умение практически применять знания и делать выводы.

**Работа с литературой.** Рекомендуется использовать различные возможности работы с литературой: фонды научной библиотеки ДВФУ и электронные библиотеки [\(http://www.dvfu.ru/library/\)](http://www.dvfu.ru/library/), а также доступные для использования другие научно-библиотечные системы.

**Подготовка к экзамену***.* К сдаче экзамена допускаются обучающиеся, выполнившие все задания (практические, самостоятельные), предусмотренные учебной программой дисциплины, посетившие не менее 85% аудиторных занятий.

# **VII. МАТЕРИАЛЬНО-ТЕХНИЧЕСКОЕ ОБЕСПЕЧЕНИЕ ДИСЦИПЛИНЫ**

Образовательный процесс по дисциплине проводится в лекционных, компьютерных классах корпуса М кампуса ДВФУ, оснащенных компьютерами класса Pentium и мультимедийными системами, с подключением к общекорпоративной сети ДВФУ и Internet.

![](_page_23_Picture_174.jpeg)

![](_page_24_Picture_70.jpeg)

## Методические материалы, определяющие процедуры оценивания знаний, умений и навыков

Текущая аттестация студентов. Текущая аттестация студентов по дисциплине «Теория информационных процессов и систем» проводится в соответствии с локальными нормативными актами ДВФУ и является обязательной.

Текущая аттестация по дисциплине «Теория информационных процессов  $\mathbf{B}$ форме контрольных  $\mathbf{V}$ систем» Проводится мероприятий (защита лабораторных работ, тестирование) по оцениванию фактических результатов обучения студентов осуществляется ведущим преподавателем.

Объектами оценивания выступают:

- учебная дисциплина (активность на занятиях, своевременность выполнения различных видов заданий, посещаемость всех видов занятий по аттестуемой дисциплине);

- степень усвоения теоретических знаний;

- уровень овладения практическими умениями и навыками по всем видам учебной работы;

- результаты самостоятельной работы.

По каждому объекту дается характеристика процедур оценивания в привязке к используемым оценочным средствам.

Промежуточная аттестация студентов. Промежуточная аттестация студентов по дисциплине «Теория информационных процессов и систем» проводится в соответствии с локальными нормативными актами ДВФУ и является обязательной

В зависимости от вида промежуточного контроля по дисциплине и формы его организации могут быть использованы различные критерии оценки знаний, умений и навыков.

Промежуточная аттестация по дисциплине «Теория информационных процессов и систем» проводится в виде экзамена - «устный опрос в форме ответов на вопрос и выполнения типового задания».

#### Оценочные средства для промежуточной аттестации

#### Вопросы к экзамену

- 1. Задачи предмета информатика. Что такое информация и её свойства.
- 2. Предметы, объекты и цели медицинской информатики.
- 3. Информация, качество информации, адекватность информации.
- 4. Информационные технологии, основные аспекты.
- 5. Информационная безопасность.
- 6. Архитектура компьютера, основные функциональные устройства.
- 7. Основные элементы компьютера: материнская плата.
- 8. Основные элементы компьютера: клавиатура, назначение клавиш.
- обеспечение 9. Программное компьютера, уровни программного обеспечения.
- 10. Прикладные программы общего назначения.
- 11. Интерфейс ОС Windows.
- 12. Стандартные приложения Windows. Paint.
- 13. Стандартные приложения Windows. WordPad.
- 14. Служебные программы Windows.
- 15. Основные операции при обслуживании компьютера.
- 16. Информационная безопасность.
- 17. Microsoft Word. Форматирование документа, основные инструменты.
- 18. Microsoft Word. Графика и текстовые эффекты.
- 19. Microsoft Word. Шаблоны, работа с надписями.
- 20. Microsoft Word. Работа с таблицами и диаграммами.
- 21. Microsoft Word. Большие документы, работа с колонками.
- 22. Microsoft Word. Работа с формулами.
- 23. Microsoft Excel. Вычисления в таблицах, элементарная сортировка.
- 24. Microsoft Excel. Графическое представление данных
- 25. Microsoft Excel. Использование рисунков и диаграмм
- 26.Microsoft Excel. Работа со списками, сортировка, фильтры.
- 27.Microsoft Excel. Формулы и функции, абсолютные и относительные ссылки
- 28.Microsoft Excel. Трёхмерные ссылки, консолидация данных
- 29.Microsoft Excel. Создание сводной таблицы, анализ документа
- 30.Microsoft Excel. Защита ячеек, листов и рабочих книг.
- 31.Microsoft Excel. Таблицы подстановок, работа со сценарием.
- 32.Microsoft Excel. Базы данных в Excel.
- 33.Microsoft PowerPoint. Создание презентации
- 34. PowerPoint. Форматирование текста, вставка рисунка, таблицы
- 35. PowerPoint. Создание графического объекта
- 36. PowerPoint. Создание графиков и диаграмм
- 37. PowerPoint. Вставка символов, формул, ссылок
- 38. PowerPoint. Анимация в слайде.
- 39.PowerPoint. Показ и печать слайдов.
- 40. Безопасность работы в интернете
- 41. Измерения, типы измерений.
- 42.Ошибки измерений: случайные и систематические.
- 43.Множества и действия над ними.
- 44.Основные комбинаторные формулы. Определения, вывод.
- 45.Классическое определение вероятности, условная вероятность.
- 46.Правило сложение и умножения. Вероятность сложного события.
- 47.Дискретная случайная величина, закон распределения, числовые характеристики.
- 48.Непрерывная случайная величина, функция распределения, числовые характеристики.
- 49.Меры центральной тенденции: среднее арифметическое, мода, медиана.
- 50. Меры разброса: размах, межквартильный размах, дисперсия, среднее квадратическое, выброс.
- 51. Нормальное распределение, основные характеристики. Z-статистика.
- 52.Распределение Хи-квадрат, применение.
- 53.Распределение Фишера.
- 54.Распределение Стьюдента (t-распределение).
- 55. Биноминальное распределение и его числовые характеристики
- 56.Генеральная совокупность, выборки: детерминированные, случайные.
- 57. Центральная предельная теорема, следствия.
- 58. Гипотезы, проверка гипотез.
- 59. Доверительный интервал.

60. Графические методы представления данных.

61. Категориальные данные, RxC таблицы, меры согласия.

62.Коэффициент корреляции Пирсона, проверка значимости.

63.Линейная регрессия.

64.Множественная регрессия

65. Однофакторный дисперсионный анализ.

66. Двухфакторный дисперсионный анализ.

67. Факторный анализ

68.Кластерный анализ

69.SPSS. Структура файла данных

70.SPSS Управление данными

71.SPSS Таблицы сопряженности и критерий хи-квадрат

72.SPSS Объединение разных данных, Добавление наблюдений

73.SPSS. Графика, построение диаграмм, настройка, редактирование

74.SPSS. Описательные статистики.

75.SPSS. Таблицы сопряженности и критерий Хи-квадрат.

76.SPSS. Корреляция, алгоритм вычисления

# **Типовые практические задания к экзамену 1 семестр**

- 1. Создать документ в WordPad, установить гиперссылку.
- 2. Создать документ в WordPad, установить таблицу.
- 3. Создать документ в WordPad, установить диаграмму.
- 4. Создать рисунок в Paint.
- 5. Создать документ в Word, выполнить форматирование.
- 6. Документ Word, создание колонтитулов.
- 7. Документ Word, использование и создание стилей.
- 8. Документ Word, создание графических иллюстраций.

9. Документ Word, текстовые эффекты.

10.Документ Word, создание титульного листа.

11. Документ Word, создание шаблона, создание визитки.

12.Документ Word, работа с таблицами.

13.Документ Word, работа с редактором формул.

14.Документ Word, создание формул в таблицах.

15.Документ Word, создание диаграмм.

16.Документ Word, работа с колонками.

17. Книга Excel, создание и форматирование таблицы.

18. Книга Excel, сортировка данных.

- 19. Книга Excel, графическое представление данных.
- 20. Книга Excel, создание и форматирование диаграмм.
- 21. Книга Excel, изменение типа диаграмм.
- 22. Книга Excel, использование рисунка в диаграмме.
- 23. Книга Excel, работа с формулами.
- 24. Книга Excel, работа с функциями.
- 25. Книга Excel, создание многоуровневой ссылки.
- 26. Книга Excel, создание шаблона.
- 27. Презентация PowerPoint, создание и форматирование.
- 28.Презентация PowerPoint, работа со слайдами.
- 29. Слайд PowerPoint, создание объекта.
- 30. Слайд PowerPoint, создание таблицы.
- 31. Слайд PowerPoint, создание рисунка.
- 32. Слайд PowerPoint, создание графического элемента SmartArt.
- 33. Слайд PowerPoint, создание диаграммы, графика.
- 34. Слайд PowerPoint, создание гиперссылки.
- 35. Слайд PowerPoint, создание символов и формул.
- 36. Слайд PowerPoint, создание анимации.

## 2 семестр

- 1. Сколько шестизначных чисел, кратных пяти, можно составить из цифр 1, 2, 3, 4, 5, 6, при условии, что в числе цифры не повторяются?
- 2. Два лабораторных аппарата работают независимо друг от друга. Вероятность того, что первый аппарат не выйдет из строя, равна 0,8, для второго эта вероятность равна 0,95. Найти вероятность того, что сломается хотя бы один из аппаратов.
	- 3. В вычислительной лаборатории имеются 19 калькуляторов, из которых 8 не работает. Для проведения занятий преподаватель наугад выбирает 3 калькулятора. Какова вероятность того, что среди отобранных калькуляторов только два работают?
	- 4.Опыт появление четного числа очков при бросании игральной кости. Являются ли несовместными события: *В* – появление четного числа очков и *Е –* появление четырех очков?
	- 5. Для проведения экзамена создается комиссия из двух преподавателей. Сколько различных комиссий можно составить из пяти преподавателей?
- 6. Известно, что в ящике из 21 пробирки анализа крови, 6 от больных ВИЧ. Из ящика наугад выбраны 3 пробирки. Определить вероятность того, что 2 из выбранных будут с ВИЧ.
- 7.Имеется две группы: в первой 25 человек, из которых 4 отличника; во второй – 26 человек, из которых 5 отличников. Наугад из каждой группы выбирают по одному студенту. Какова вероятность того, что хотя бы один из них отличник.
- 8.Два стрелка *А* и *В* стреляют по мишени. События *А* попал первый стрелок, *В* – попал второй стрелок. Вероятности попаданий: *р(А)=0,3; р(В)=0,7.* Найти вероятности:  $p(A+B)$ ;  $p(nepb)$ нй пропал, а второй – промахнулся).
- 9. В хоккейном матче встречаются две команды. В первой команде 9 человек старшего возраста и 2 человека среднего, во второй – 4 старшего и 7 среднего. Какова вероятность того, что случайно выбранный человек оказался старшего возраста.
- 10. Всхожесть семян данного сорта растений оценивается с вероятностью 0,8. Какова вероятность того, что из 10 посеянных семян взойдут только 3 семени?
- 11. Дан закон распределения случайной величины *Х*. Найти числовые характеристики (математическое ожидание, дисперсию и среднее квадратическое отклонение).

![](_page_29_Picture_197.jpeg)

- 12. Вероятность того, что отобранный для проверки огнетушитель будет исправным, равна 0,8. Какова вероятн
- 13.Сколькими способами можно распределить 10 разных книг между тремя студентами, если порядок получения книг не учитывается?
- 14. Две пирамиды с оружием поступили на склад. В первой пирамиде 18 пулеметов и 14 автоматов, во второй – 7 пулеметов и 8 автоматов. Случайным образом выбрали оружие, оно оказалось пулеметом. Определить вероятность того, что пулемет был взят из второй пирамиды.
- 15.Дан закон распределения случайной величины *Х*. Построить многоугольник распределения и функцию распределения.

![](_page_29_Picture_198.jpeg)

16. Дан закон распределения случайной величины Х. Найти числовые характеристики (математическое ожидание, дисперсию и среднее квадратическое отклонение).

![](_page_30_Picture_93.jpeg)

- **17.** Случайные величины X и Y независимы. Найти математическое ожидание и дисперсию случайной величины Z, если  $Z=2X+4Y+8$ ,  $M(X)=1$ ,  $M(Y)=2$ ,  $D(X)=2, D(Y)=5.$
- 18. Дана функция распределения непрерывной случайной величины Х:

$$
F(x) = \begin{cases} 0 & npu & x \le 0 \\ \sin 4x & npu & 0 < x \le \frac{\pi}{4} \\ 1 & npu & x > \frac{\pi}{4} \end{cases}
$$

Найти плотность распределения.

19. Случайная величина Х подчинена закону распределения с плотностью

$$
f(x) = \begin{cases} 0 & npu & x \le 0 \\ \frac{2}{3}x - \frac{2}{9}x^2 & npu & 0 < x \le 3 \\ 0 & npu & x > 3 \end{cases}
$$

- 20. Найти вероятность попадания X в промежуток (1;2)
- 21. Рассчитать числовые характеристики случайной величины  $X$ , заданной рядом распределения:

![](_page_30_Picture_94.jpeg)

- 22. Случайные величины  $X$  и  $Y$  независимы. Найти математическое ожидание и дисперсию случайной величины Z, если  $Z=3X+Y$ ,  $M(X)=2$ ,  $M(Y)=4$ ,  $D(X)=3$ ,  $D(Y)=8$
- 23. Рассчитать числовые характеристики, случайной величины  $X$ , заданной рядом распределения:

![](_page_30_Picture_95.jpeg)

24. Рассчитать числовые характеристики, построить МНОГОУГОЛЬНИК распределения и функцию распределения случайной величины Х, заданной рядом распределения:

![](_page_31_Picture_79.jpeg)

25. Найти по данному статистическому ряду исправленную выборочную уровне значимости  $\alpha = 0.05$  нулевую дисперсию. Проверить при гипотезу о том, что генеральная дисперсия равна 2, приняв в качестве конкурирующей  $H_1: \sigma_r^2 \neq 2$ 

![](_page_31_Picture_80.jpeg)

#### Критерии выставления оценки на экзамене

Оценка «отлично» выставляется студенту, если он глубоко и прочно усвоил программный материал, исчерпывающе, последовательно, четко и логически стройно его излагает, умеет тесно увязывать теорию с практикой, свободно справляется с задачами, вопросами и другими видами применения знаний, причем не затрудняется с ответом при видоизменении заданий, использует в ответе материал монографической литературы, правильно обосновывает принятое решение, владеет разносторонними навыками и приемами выполнения практических задач.

Оценка «хорошо» выставляется студенту, если он твердо знает материал, грамотно и по существу излагает его, не допуская существенных неточностей в ответе на вопрос, правильно применяет теоретические положения при решении практических вопросов и задач, владеет необходимыми навыками и приемами их выполнения.

Оценка «удовлетворительно» выставляется студенту, если он имеет знания только основного материала, но не усвоил его деталей, допускает неточности, недостаточно правильные формулировки, нарушения логической последовательности в изложении программного материала, испытывает затруднения при выполнении практических работ.

Оценка «неудовлетворительно» выставляется студенту, который не знает значительной части программного материала, допускает существенные ошибки, неуверенно, с большими затруднениями выполняет практические работы. Как правило, оценка «неудовлетворительно» ставится студентам, которые не могут продолжить обучение без дополнительных занятий по соответствующей дисциплине.

# **Оценочные средства для текущего контроля Типовые задания к самостоятельной работе 1 семестр**

- 1. Создать документ в WordPad, установить гиперссылку.
- 2. Создать документ в WordPad, установить таблицу.
- 3. Создать документ в WordPad, установить диаграмму.
- 4. Создать рисунок в Paint.
- 5. Создать документ в Word, выполнить форматирование.
- 6. Документ Word, создание колонтитулов.
- 7. Документ Word, использование и создание стилей.
- 8. Документ Word, создание графических иллюстраций.
- 9. Документ Word, текстовые эффекты.
- 10.Документ Word, создание титульного листа.
- 11. Документ Word, создание шаблона, создание визитки.
- 12.Документ Word, работа с таблицами.
- 13.Документ Word, работа с редактором формул.
- 14.Документ Word, создание формул в таблицах.
- 15.Документ Word, создание диаграмм.
- 16.Документ Word, работа с колонками.
- 17. Книга Excel, создание и форматирование таблицы.
- 18. Книга Excel, сортировка данных.
- 19. Книга Excel, графическое представление данных.
- 20. Книга Excel, создание и форматирование диаграмм.
- 21. Книга Excel, изменение типа диаграмм.
- 22. Книга Excel, использование рисунка в диаграмме.
- 23. Книга Excel, работа с формулами.
- 24. Книга Excel, работа с функциями.
- 25. Книга Excel, создание многоуровневой ссылки.
- 26. Книга Excel, создание шаблона.
- 27. Презентация PowerPoint, создание и форматирование.
- 28.Презентация PowerPoint, работа со слайдами.
- 29. Слайд PowerPoint, создание объекта.
- 30. Слайд PowerPoint, создание таблицы.
- 31. Слайд PowerPoint, создание рисунка.
- 32. Слайд PowerPoint, создание графического элемента SmartArt.
- 33. Слайд PowerPoint, создание диаграммы, графика.
- 34. Слайд PowerPoint, создание гиперссылки.

35. Слайд PowerPoint, создание символов и формул.

36. Слайд PowerPoint, создание анимации.

#### 2 семестр

- 1. Сколько шестизначных чисел, кратных пяти, можно составить из цифр 1, 2, 3, 4, 5, 6, при условии, что в числе цифры не повторяются?
- 2. Два лабораторных аппарата работают независимо друг от друга. Вероятность того, что первый аппарат не выйдет из строя, равна 0,8, для второго эта вероятность равна 0,95. Найти вероятность того, что сломается хотя бы один из аппаратов.
	- 3. В вычислительной лаборатории имеются 19 калькуляторов, из которых 8 не работает. Для проведения занятий преподаватель наугад выбирает 3 калькулятора. Какова вероятность того, что среди отобранных калькуляторов только два работают?
	- 4.Опыт появление четного числа очков при бросании игральной кости. Являются ли несовместными события: *В* – появление четного числа очков и *Е –* появление четырех очков?
	- 5. Для проведения экзамена создается комиссия из двух преподавателей. Сколько различных комиссий можно составить из пяти преподавателей?
	- 6. Известно, что в ящике из 21 пробирки анализа крови, 6 от больных ВИЧ. Из ящика наугад выбраны 3 пробирки. Определить вероятность того, что 2 из выбранных будут с ВИЧ.
	- 7.Имеется две группы: в первой 25 человек, из которых 4 отличника; во второй – 26 человек, из которых 5 отличников. Наугад из каждой группы выбирают по одному студенту. Какова вероятность того, что хотя бы один из них отличник.
	- 8.Два стрелка *А* и *В* стреляют по мишени. События *А* попал первый стрелок, *В* – попал второй стрелок. Вероятности попаданий: *р(А)=0,3; р(В)=0,7.* Найти вероятности: *р(А+В) ; р*(первый пропал, а второй – промахнулся).
	- 9. В хоккейном матче встречаются две команды. В первой команде 9 человек старшего возраста и 2 человека среднего, во второй – 4 старшего и 7 среднего. Какова вероятность того, что случайно выбранный человек оказался старшего возраста.
- 10. Всхожесть семян данного сорта растений оценивается с вероятностью 0,8. Какова вероятность того, что из 10 посеянных семян взойдут только 3 семени?
- 11. Дан закон распределения случайной величины Х. Найти числовые дисперсию и характеристики (математическое ожидание, среднее квадратическое отклонение).

![](_page_34_Picture_104.jpeg)

- 12. Вероятность того, что отобранный для проверки огнетушитель будет исправным, равна 0,8. Какова вероятн
- 13. Сколькими способами можно распределить 10 разных книг между тремя студентами, если порядок получения книг не учитывается?
- 14. Две пирамиды с оружием поступили на склад. В первой пирамиде 18 пулеметов и 14 автоматов, во второй - 7 пулеметов и 8 автоматов. Случайным образом выбрали оружие, оно оказалось пулеметом. Определить вероятность того, что пулемет был взят из второй пирамиды.
- 15. Дан распределения случайной величины  $X_{\cdot}$ Построить закон многоугольник распределения и функцию распределения.

![](_page_34_Picture_105.jpeg)

16. Дан закон распределения случайной величины Х. Найти числовые характеристики (математическое ожидание, дисперсию  $\mathbf{M}$ среднее квадратическое отклонение).

![](_page_34_Picture_106.jpeg)

- 17. Случайные величины X и Y независимы. Найти математическое ожидание и дисперсию случайной величины Z, если  $Z=2X+4Y+8$ ,  $M(X)=1$ ,  $M(Y)=2$ ,  $D(X)=2, D(Y)=5.$
- 18. Дана функция распределения непрерывной случайной величины Х:

$$
F(x) = \begin{cases} 0 & npu & x \le 0 \\ \sin 4x & npu & 0 < x \le \frac{\pi}{4} \\ 1 & npu & x > \frac{\pi}{4} \end{cases}
$$

Найти плотность распределения.

19. Случайная величина Х подчинена закону распределения с плотностью

$$
f(x) = \begin{cases} 0 & npu & x \le 0 \\ \frac{2}{3}x - \frac{2}{9}x^2 & npu & 0 < x \le 3 \\ 0 & npu & x > 3 \end{cases}
$$

- 20. Найти вероятность попадания X в промежуток  $(1,2)$
- 21. Рассчитать числовые характеристики случайной величины X, заданной рядом распределения:

![](_page_35_Picture_66.jpeg)

- 22. Случайные величины X и Y независимы. Найти математическое ожидание и дисперсию случайной величины Z, если  $Z=3X+Y$ ,  $M(X)=2$ ,  $M(Y)=4$ ,  $D(X)=3$ ,  $D(Y)=8$
- 23. Рассчитать числовые характеристики, случайной величины Х, заданной рядом распределения:

![](_page_35_Picture_67.jpeg)

24. Рассчитать числовые характеристики, построить МНОГОУГОЛЬНИК распределения и функцию распределения случайной величины Х, заданной рядом распределения:

![](_page_35_Picture_68.jpeg)

25. Найти по данному статистическому ряду исправленную выборочную дисперсию. Проверить при уровне значимости  $\alpha = 0.05$ нулевую гипотезу о том, что генеральная дисперсия равна 2, приняв в качестве конкурирующей  $H_1: \sigma_r^2 \neq 2$ 

![](_page_35_Picture_69.jpeg)